## **GARIS PANDUAN PERMOHONAN AKTIVITI MENGGUNAKAN SISTEM SAIS**

## **\*PERHATIAN**

- 1. Pelajar **perlu mendaftar** sebagai pengguna **Student Activity Information System (S.A.I.S).**
- 2. Pelajar diminta untuk **menyemak kertas kerja bersama penasihat program/penasihat persatuan** sebelum memuat naik kertas kerja ke dalam **SAIS**
- 3. Pelajar perlu **hantar Poster/Web Banner Ke Ketua Perancangan Strategik Dan Komunikasi Korporat Fakulti** untuk kelulusan**. Surat kelulusan DAN Poster/Web Banner** perlu **dilampirkan bersama didalam kertas kerja.**

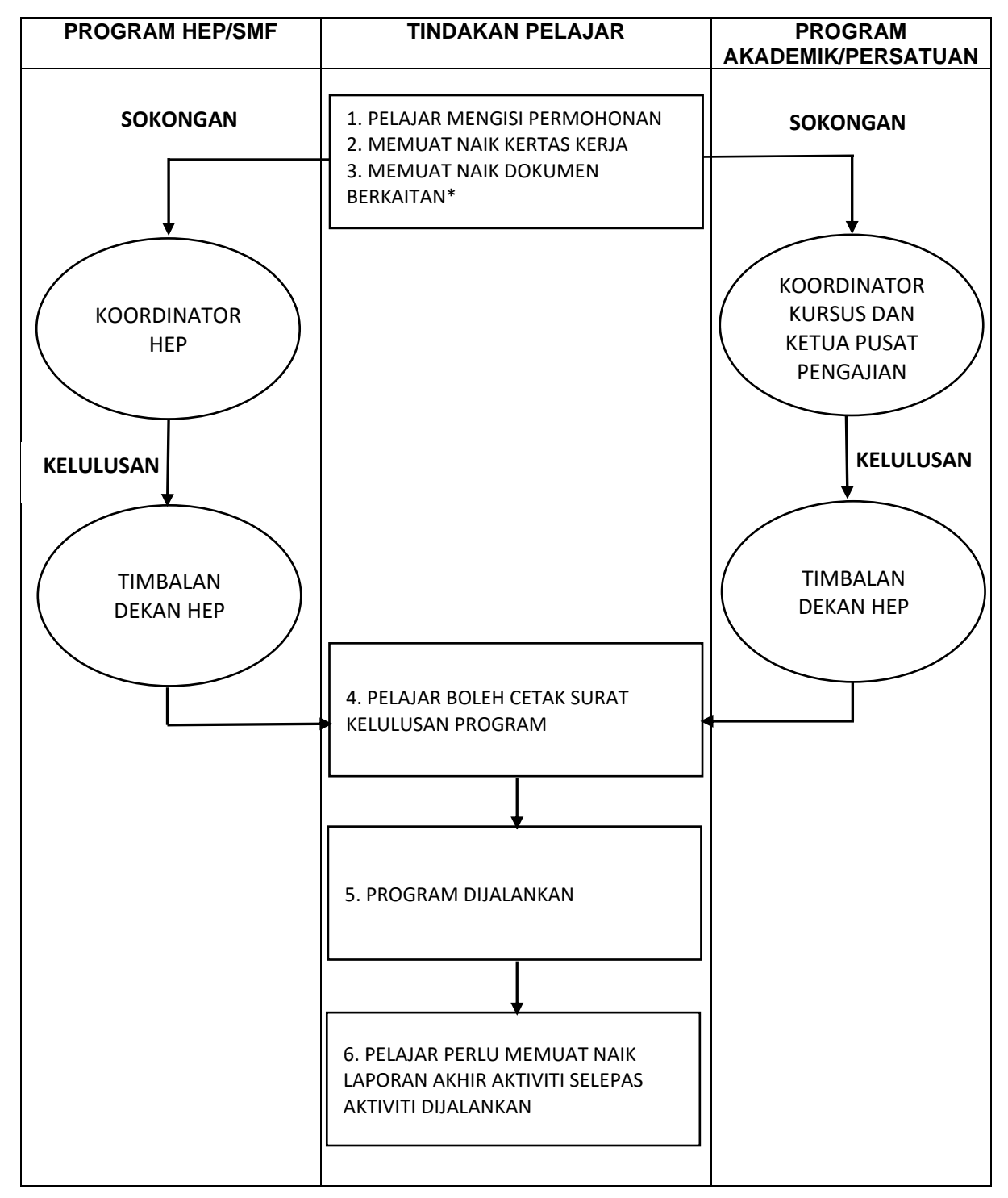

## **PENTING**

- 1) Sebelum memohon, sila pastikan maklumat berikut disediakan:
	- **kertas kerja aktiviti** dalam bentuk **PDF**
	- saiz dokumen mestilah tidak terlalu besar
	- namakan dokumen PDF seperti berikut

(eg: KA<no rujukan aktiviti> - <nama aktiviti>)

- 2) Pastikan mengisi maklumat dengan tepat
- 3) Sila ingat nombor rujukan aktiviti.